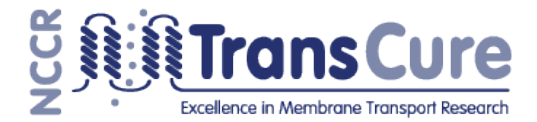

## **Practical Drug Discovery in Chemical Space Using TransCure Online Tools at www.gdb.unibe.ch**

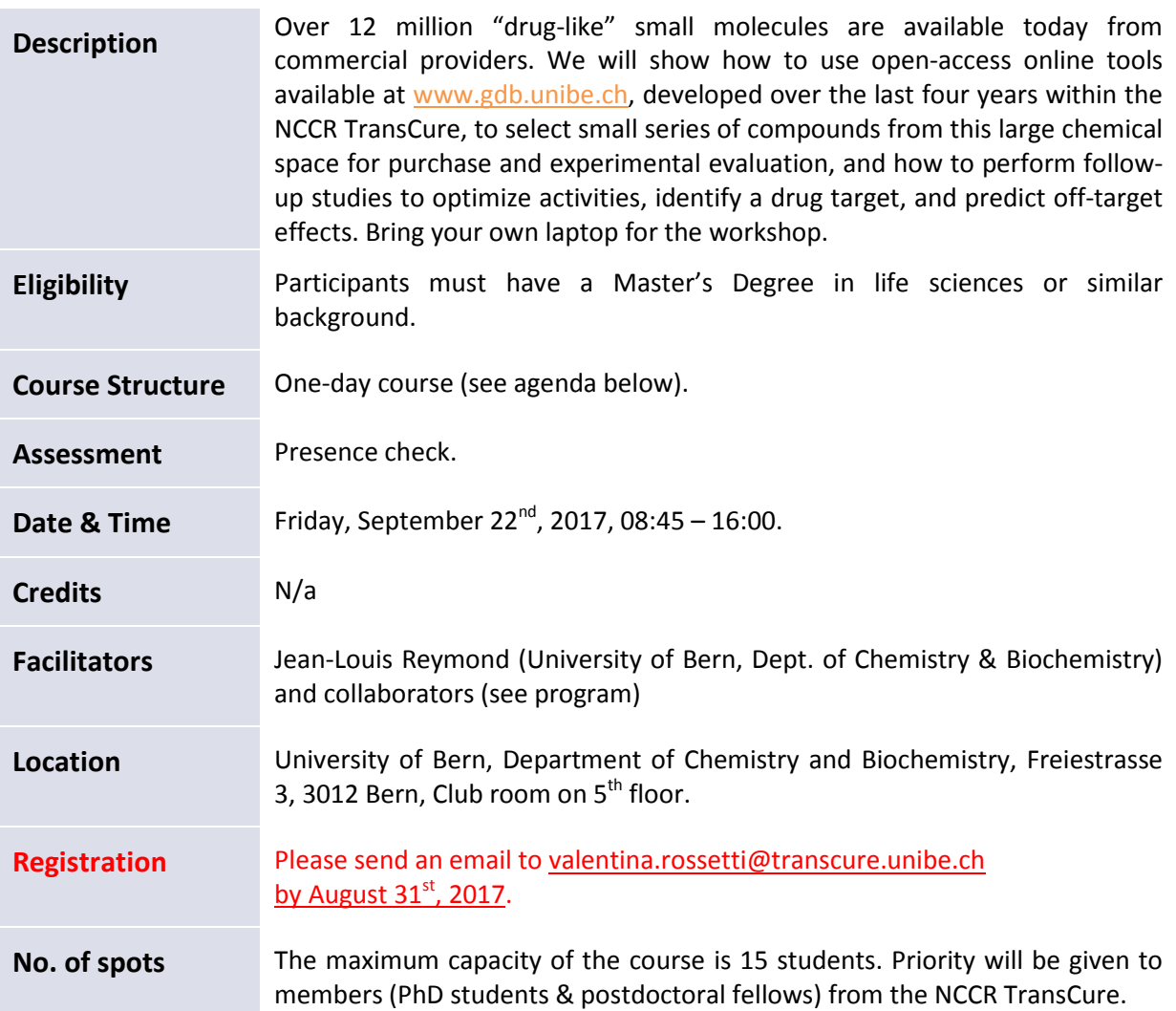

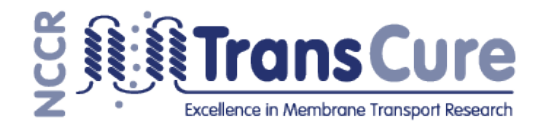

## Program

- 08h45-09h15 Welcome coffee and get together
- **09h15-10h00 Introduction**: Cheminformatics and exploration of chemical space for drug discovery. *Jean-Louis Reymond*
- **10h15-11h00 Workshop 1:** Interactive visualization of >12 million patented compounds from the SureChEMBL database. *Daniel Probst*
- **11h15-12h00 Workshop 2:** Similarity searching browsers for virtual screening: How to select analogs of one or more known compounds for purchase and biological evaluation in drug discovery projects. *Josep Arus*
- 12h00-13h15 Lunch
- **13h15-14h00 Workshop 3:** webMolCS: How to select the compounds after virtual screening, how to explore the biological active compounds. *Mahendra Awale*
- **14h15-15h00 Workshop 4:** The Polypharmacology Browser: How to identify a drug target and predict off-target effects and toxicity. A case study with the TRPV6 inhibitor. *Mahendra Awale*
- **15h15-16h00 Workshop 5:** Grimoire: How to store and share compound related data within the NCCR TransCure network. *Daniel Probst*
- 16h00 End